# Wodan

a pure OCaml, flash-aware filesystem library Gabriel de Perthuis – OCaml Labs

## Problems and motivation

## Motivation: MirageOS

MirageOS is a library operating system written in OCaml. Mirage builds unikernels.

Operating system components are linked as libraries.

More tuned, more secure.

Put control: layout details, performance trade-offs in the library user's hands

## Unikernels: slicing things up

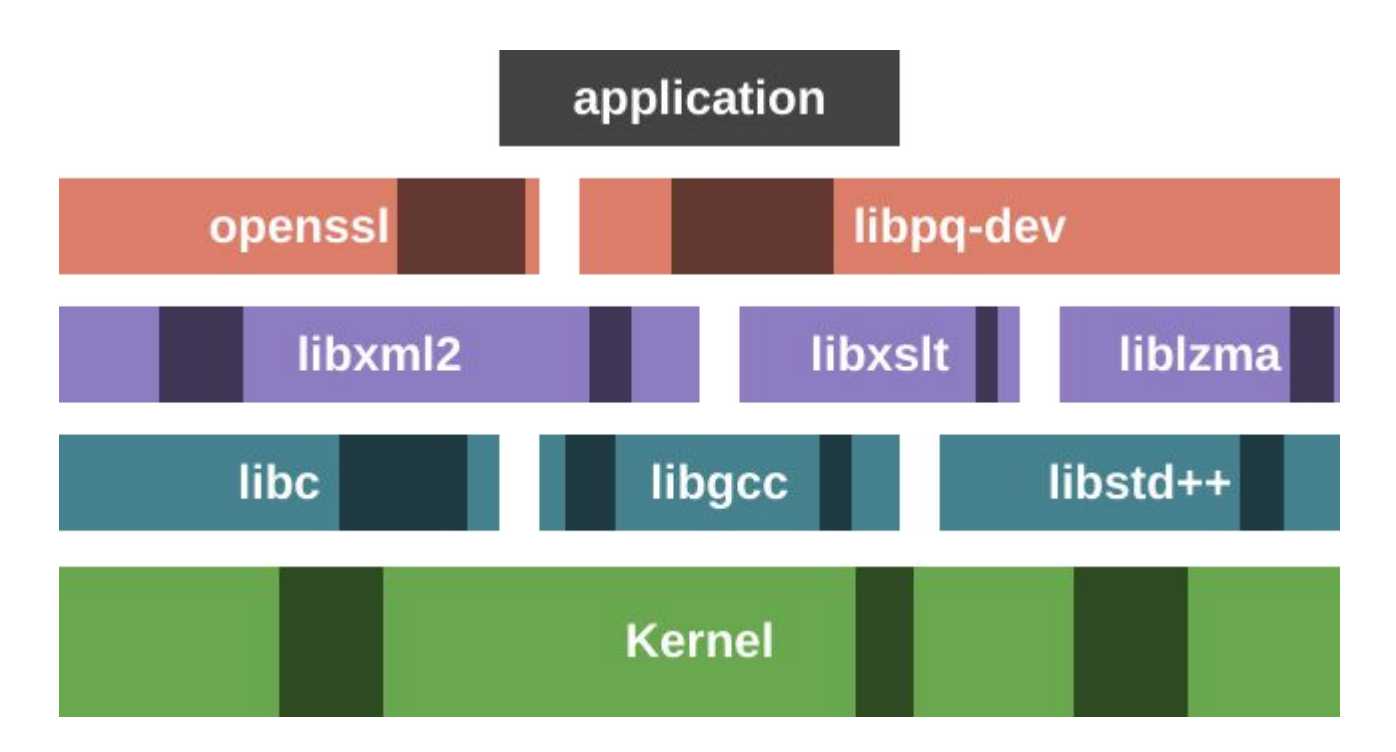

## Storage challenges

Present a usable API, on top of hardware with complex characteristics

Usable: sufficiently expressive but also efficient.

Hardware: disks, flash, SSDs, persistent memory / NVM, hybrid devices…

## Storage challenges: general

**Atomicity** 

Reordering

Bit rot (durability)

## Storage challenges: specific

#### A hardware primer

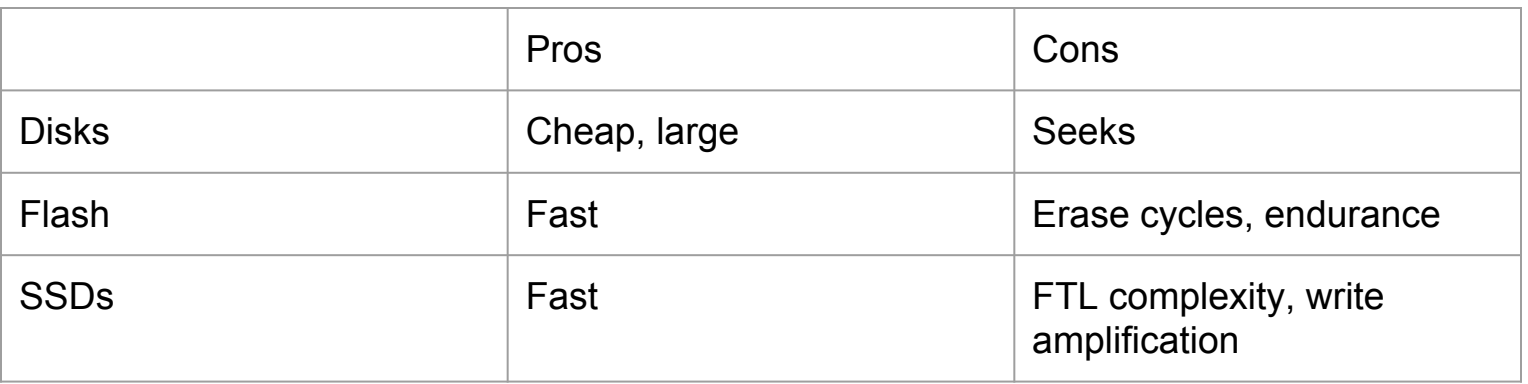

## Design and solutions

### Usability and expressiveness

Irmin can provide a high-level, expressive API

Irmin is Git-like: objects, trees, commits and references. Functional updates.

Wodan provides fixed-length keys and bounded-length values.

On the low end of the expressiveness scale, but sufficiently expressive to layer a chunking layer and then Irmin on top without affecting performance. With some tricks, this is also sufficient to express a variable-length key API (used by some of the Irmin internals).

## Irmin's model

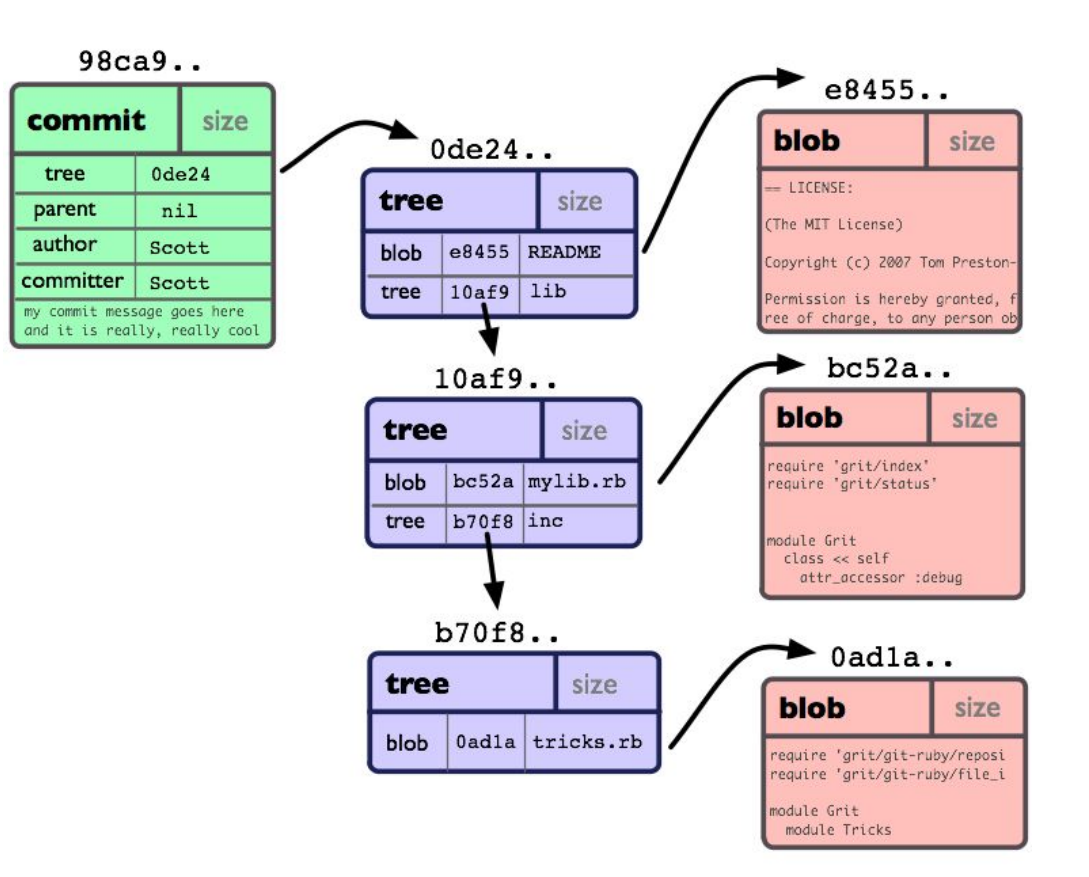

## Layering Irmin

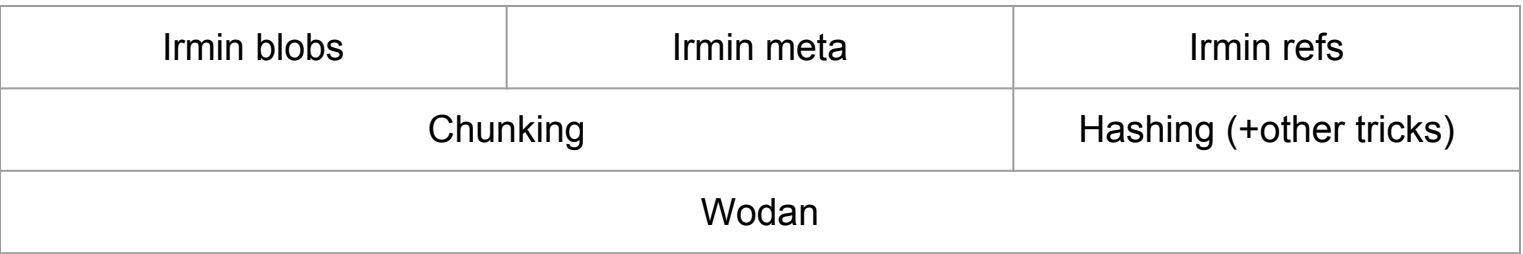

## The key-value layer

Present a key-value API on top of an efficient, functional, wide-branching tree structure.

Wide-branching trees minimize seeks, and a functional structure won't need rewrites, while being atomic and non-amplifying. This addresses the characteristics of disks and flash.

Concretely, use hitchhiker trees, an optimal implementation of a functional wide-branching tree.

## Hitchhiker trees; B<sup>ε</sup>-trees

Hitchhiker trees are the functional version of  $B^{\epsilon}$ -trees

B ε -trees derive from B+trees

Instead of containing just children pointers (B+tree parent nodes) or data (B+tree leaves), each node contains both. A node contains reserved space for buffered data and children pointers.

A new tree operation: spilling

Advantage: writes become much cheaper and closer to the root. In the functional version, no path dirtying. Cost: depth hit of at most a constant factor ε.

#### **B+trees**

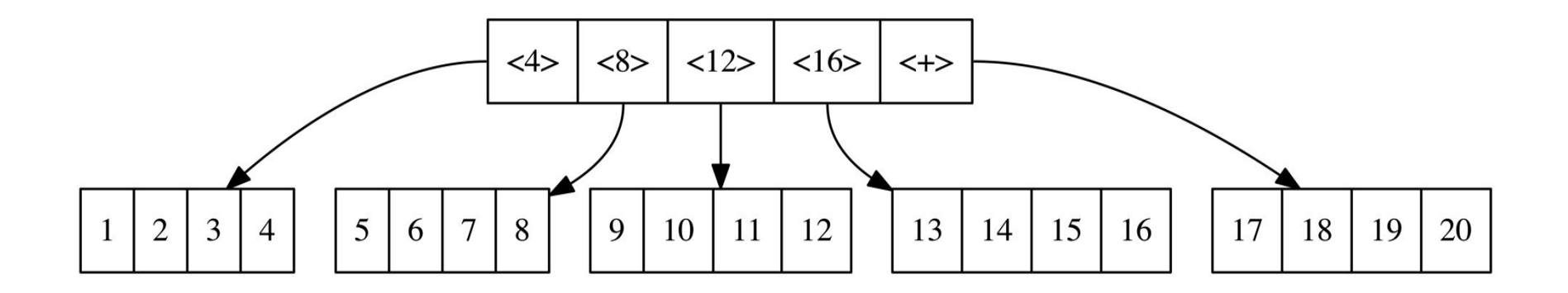

## Functional trees

Path dirtying

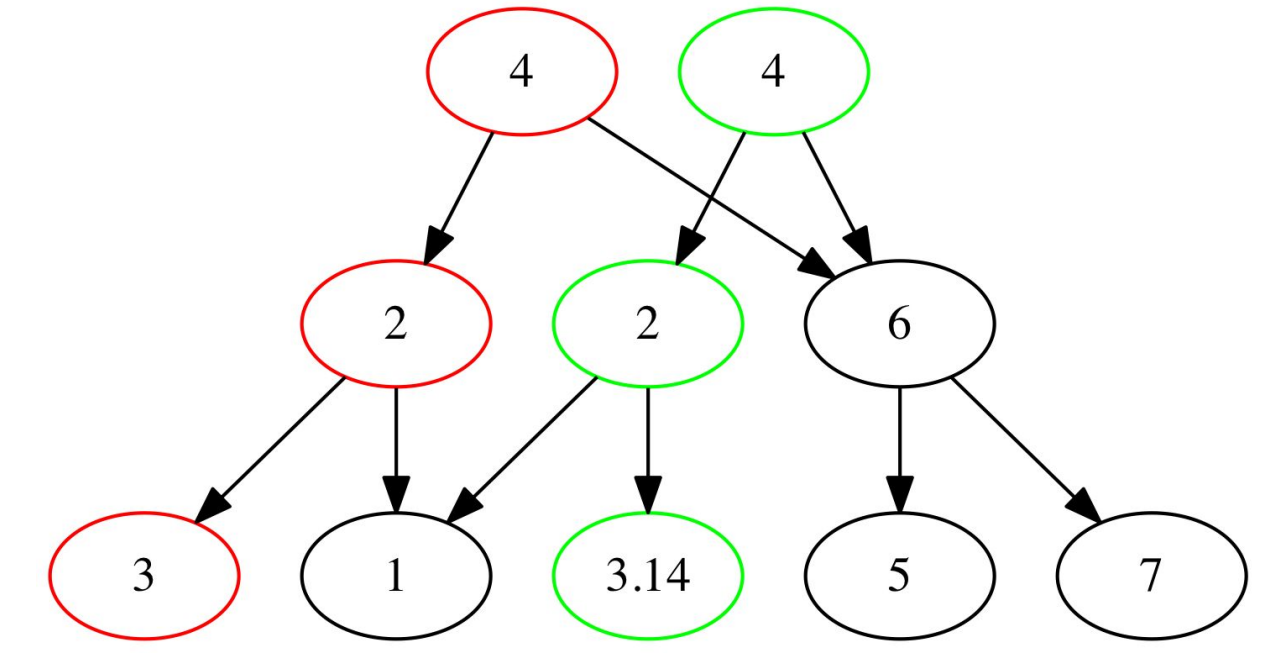

## Hitchhiker tree node layout

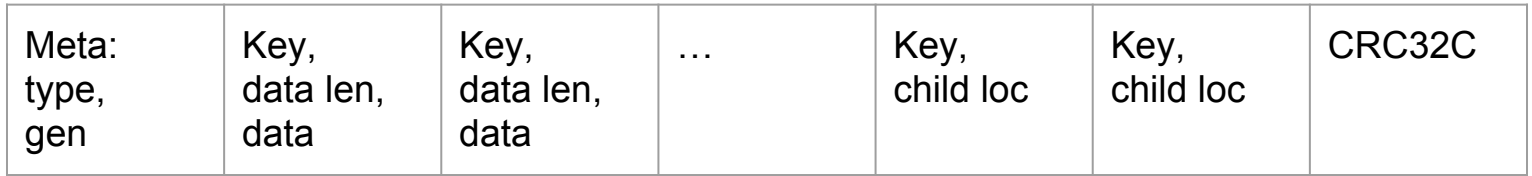

A red zone is used to separate the data and child arrays.

#### $B^{\epsilon}$ -tree example

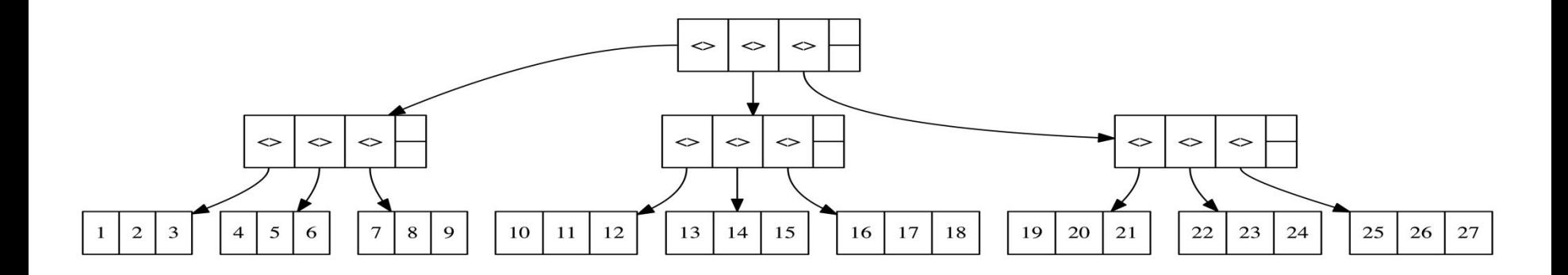

#### $B^{\epsilon}$ -tree example: insertion

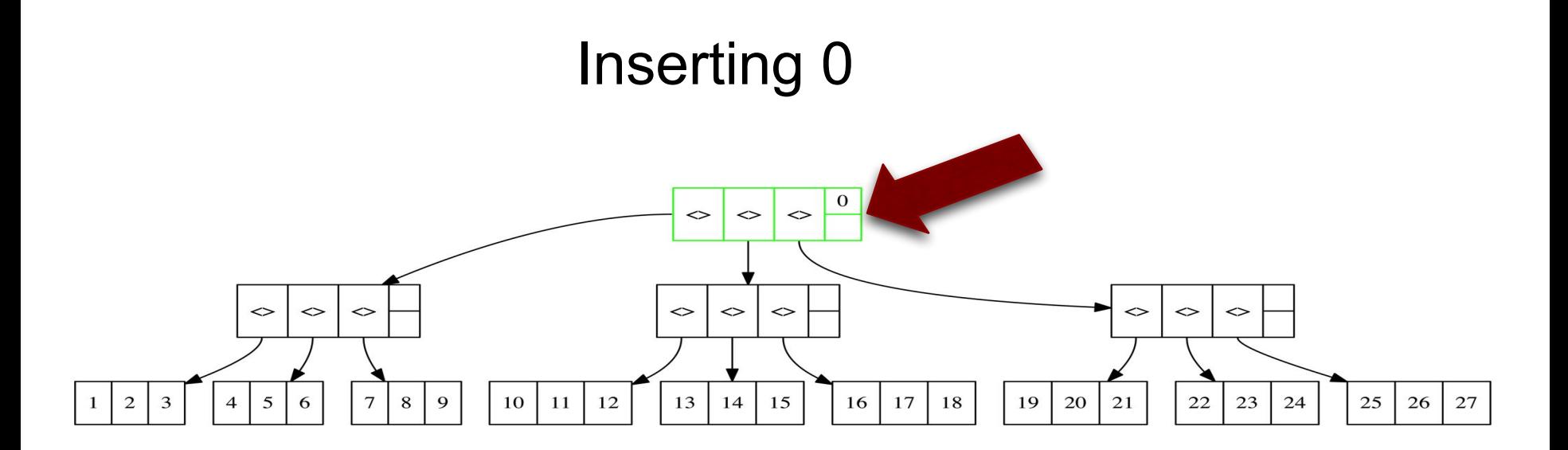

#### $B^{\epsilon}$ -tree example: insertion

### Inserting -1

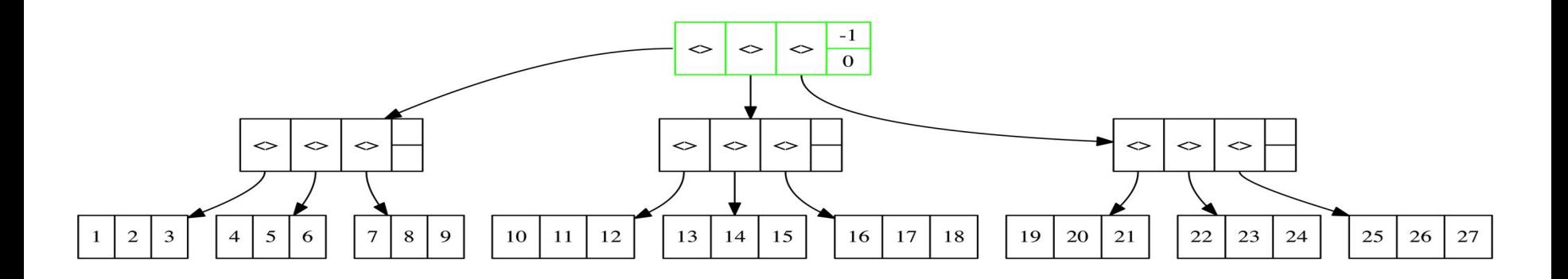

## B<sup>ε</sup>-tree example: insertion

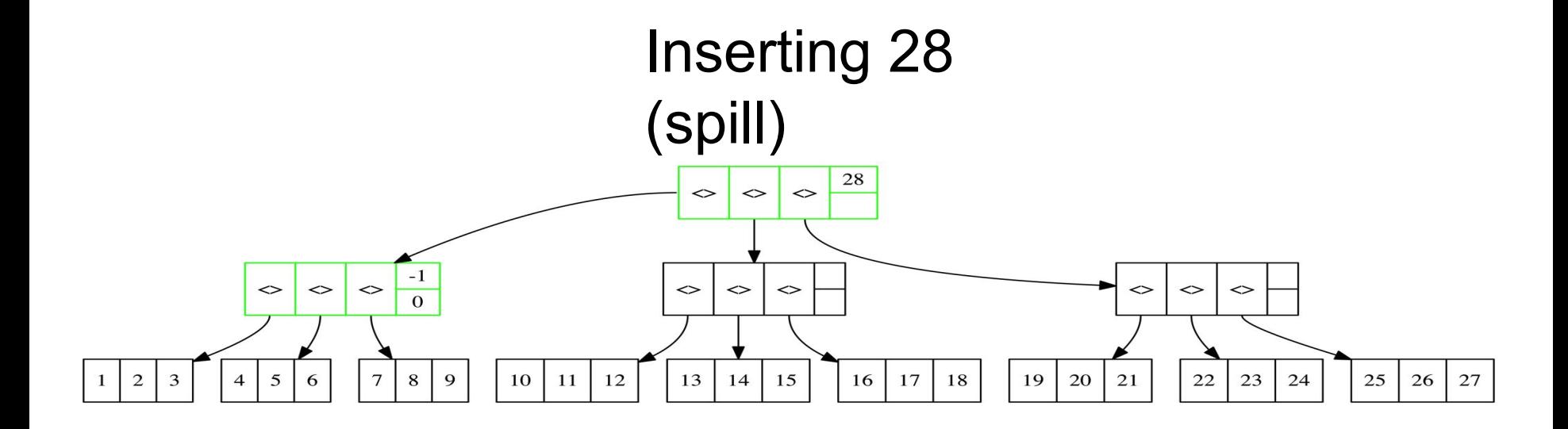

#### $B^{\epsilon}$ -tree example: insertion

## **Inserting 29**

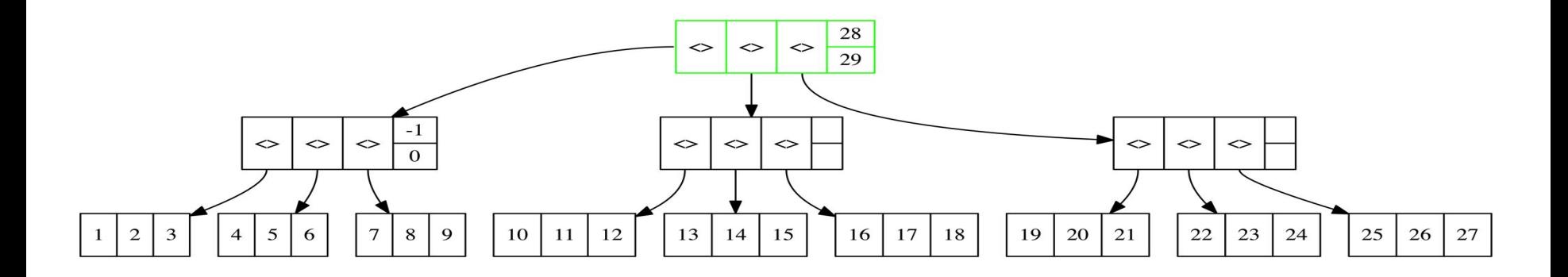

## B<sup>ε</sup>-tree example: insertion

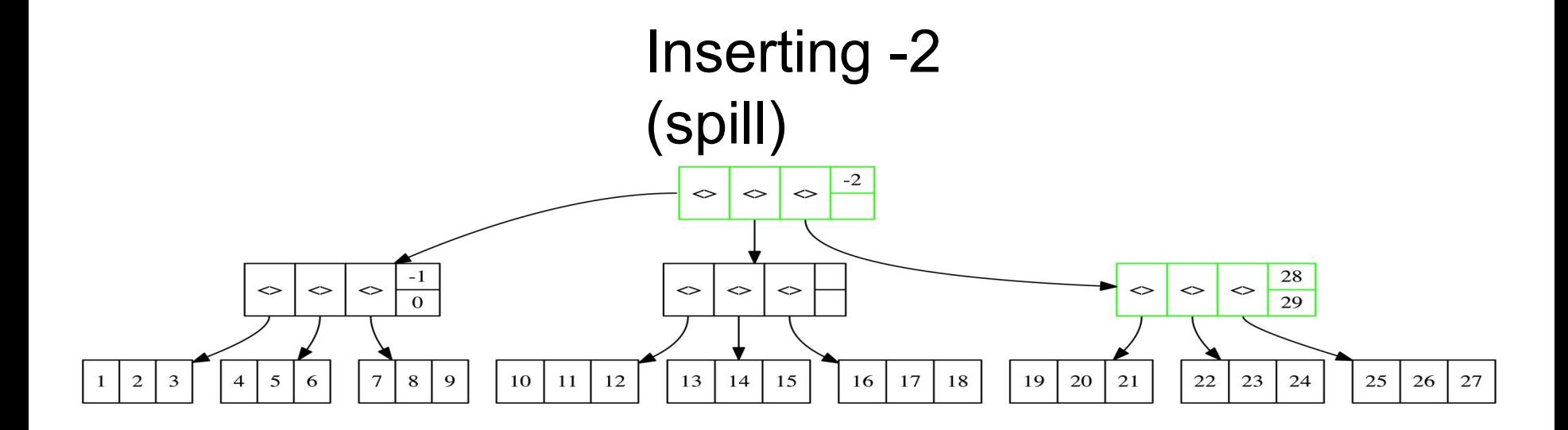

## B<sup>ε</sup>-tree example: insertion

#### Inserting 11.5

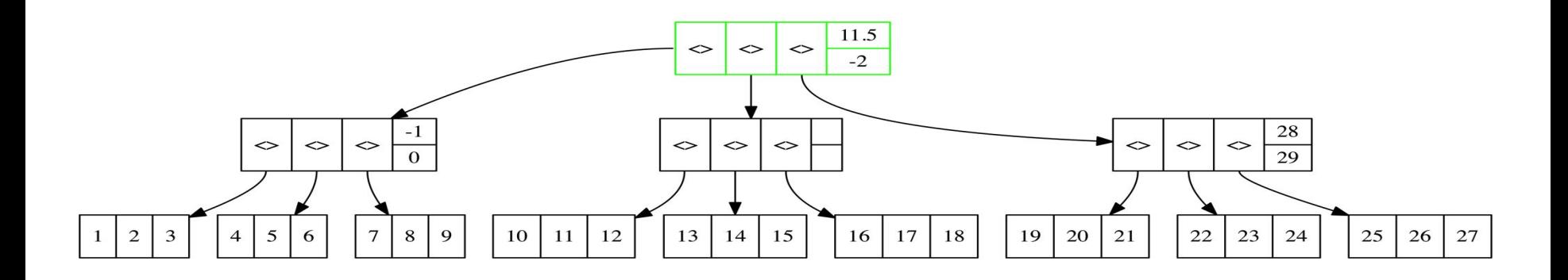

## The root block challenge

If the root node is at a fixed place, it gets high-frequency updates. The flash wears out. Updates are not functional.

So don't require a fixed location.

Store generation numbers on nodes.

Locate the root block with a bisection.

## General layout; bisection

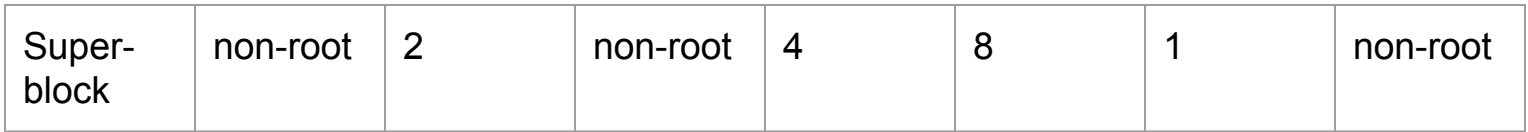

## Layout control

The block size should match the size of erase blocks (between 256k and 4M).

Prevents write amplification

- smaller blocks would be write amplified by the flash translation layer
- larger blocks would amplify writes at the filesystem level by writing more data than necessary each time the data is checkpointed.

Key size is application controlled as well.

A custom allocator will also be added, for sequential file-backed devices.

These settings appear on an OCaml functor parameter.

## Semantics control

Tombstones for empty data

In the future: upserts?

## Operation control

Manually triggered at the KV layer:

- Flushing
- Garbage collection

## **Consistency**

The backing device could disappear at any point.

Prevent torn writes and detect corruption in the backing device with a per-block CRC32C.

Prevent out of order writes: send a barrier prior to writing a root block, so that child block references are always valid.

## **Resiliency**

Optionally, everything is scanned at mount time. Bit rot is detected early. Also builds a free space map for the allocator.

Optimised default: build the free space map without reading leaf nodes, by tracking tree depth at the root.

## **Testing**

Insert random data.

Periodically close and reopen.

Run under AFL, American Fuzzy Lop. Maximises branch coverage.

Prepared image + fuzzing + CRC fixup + single insert.

Second reference implementation.

#### Use cases

Unikernels in more places

Short-lived stateful servers

Data-intensive servers

Irmin

Tezos, Datakit (Docker), CueKeeper, Jitsu, Canopy

Git storage

Redis like

#### Future work

Stdlib Map pull requests: start\_iter\_at

Better in-memory indexing of a single node

**Upserts** 

**Concurrency** 

Javascript port

### References

What every programmer should know about solid state drives [http://codecapsule.com/2014/02/12/coding-for-ssds-part-6-a-summary-what-every](http://codecapsule.com/2014/02/12/coding-for-ssds-part-6-a-summary-what-every-programmer-should-know-about-solid-state-drives/)[programmer-should-know-about-solid-state-drives/](http://codecapsule.com/2014/02/12/coding-for-ssds-part-6-a-summary-what-every-programmer-should-know-about-solid-state-drives/)

B<sup>ε</sup>-trees — Gerth Stolting Brodal and Rolf Fagerberg. Lower bounds for external memory dictionaries.

Hitchhiker trees —

<http://www.slideshare.net/DavidGreenberg7/hitchhiker-trees-strangeloop-2016>

American Fuzzy Lop —<http://lcamtuf.coredump.cx/afl/>

## Questions?

Thank you for your attention.

Go use it!<https://github.com/g2p/wodan>

#### Future work

Upserts — take advantage of the functorial interface

## CLI tool

wodan format

wodan dump

wodan restore

PRs (for spilling). Explain the reason for the next Map PR.

Compare with the Rust impl

Example with Irmin, Git example?

Or just code snippets

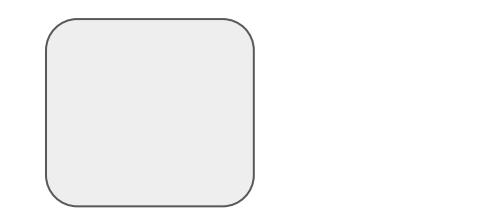